## **RENCANA PELAKSANAAN PEMBELAJARAN (RPP)**

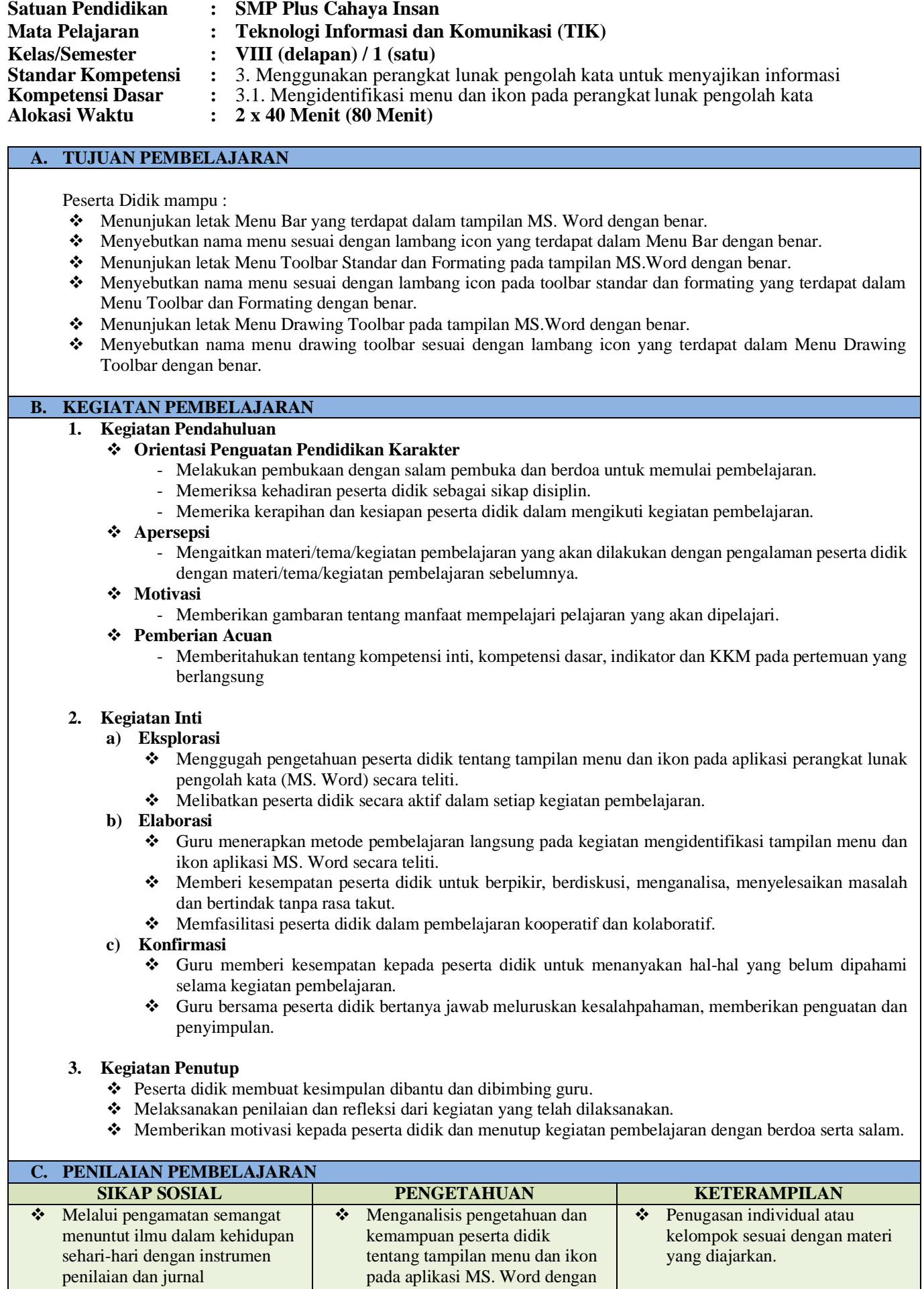

latihan soal.

Mengetahui,<br>Kepala Sekolah

Depok, 13 Juli 2021

Guru Bidang Studi

Andriana Falahudin, S.Kom., M.T.I Andriana Falahudin, S.Kom., M.T.I